# **Setting up your new swift remote.**

# **SWIft**

#### **Step 1.**

On a flat surface, point your old TV remote and the Swift remote at each other so that they are 5cm apart.

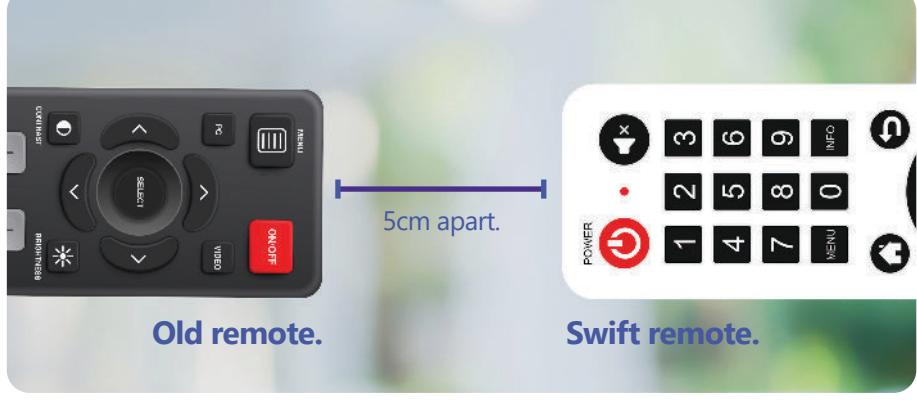

# **Step 2.**

Set the Swift Remote to programming mode by pressing and holding the Channel Up button, and back button.

The red light will flash and then stay lit, this means the remote is ready for programming.

# **Step 3.**

Press and release the power button on the Swift remote, the light will start to blink. Then press and release power button on TV remote.

The programming mode light will flash quickly to show it's receiving the code, when the light stays lit it means programming of that button is complete.

# **Step 4.**

Repeat step 3 for the mute, volume up and volume down buttons.

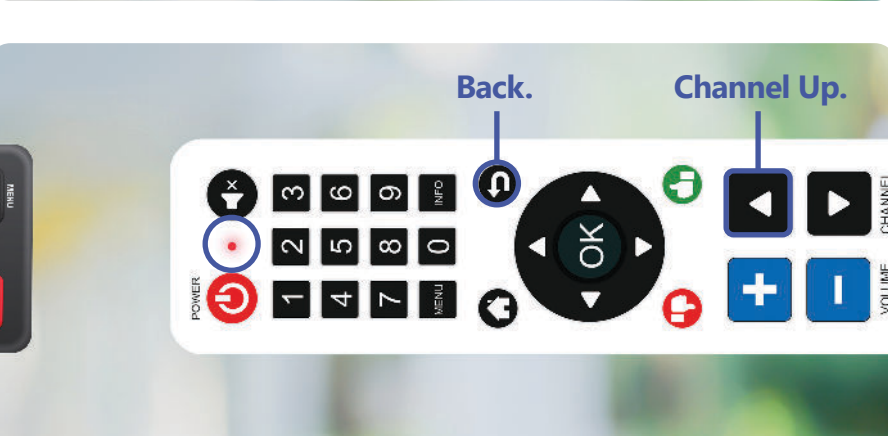

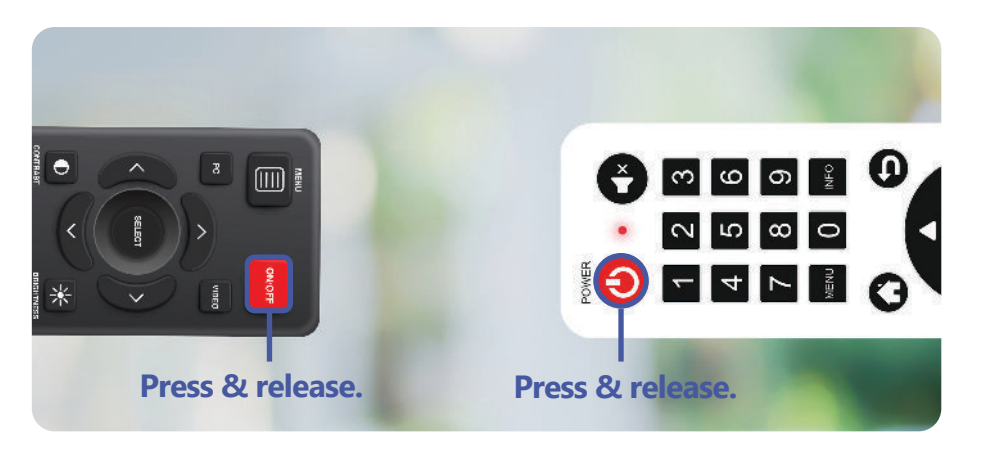

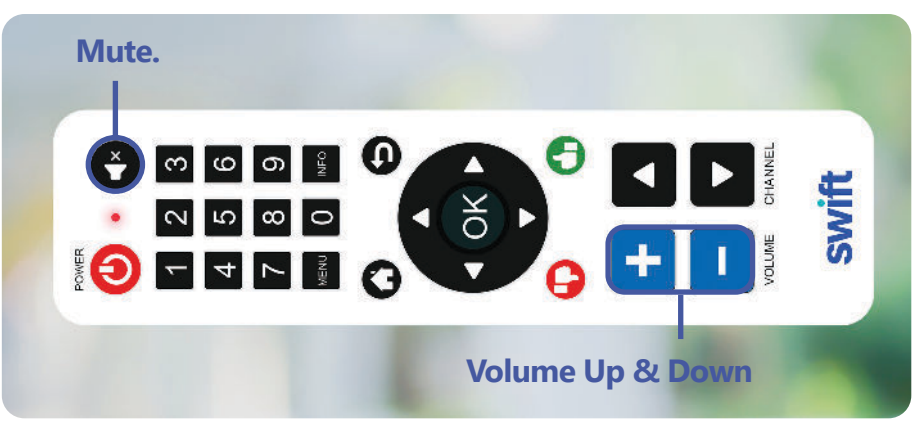

#### **Step 5.**

Press OK to save the new buttons and exit programming mode.

It's a good idea to then test each button on your TV.

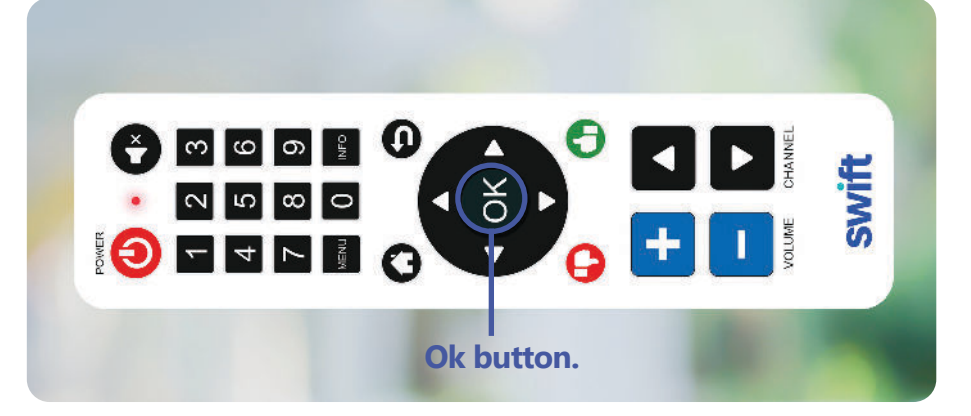

#### **Remote not working? Here are some things to check.**

- 1. Is this a new Swift remote? Or one you already had installed? Sometimes remotes get moved from room to room. If this has happened, you will need to pair your Swift remote to the in-room Set-Top Box via a USB receiver. USB receivers are sent with all new remotes and come pre-paired with that remote. You can pair a remote with a Set Top Box USB receiver by following the steps below.
- 2. Volume, mute or power buttons not working? First, check you completed steps 1 through 5. Carefully copy each button from your existing remote to your new Swift remote.mute on the Swift remote, and repeated this process for each function.
- **Still no good? Contact support@swiftnetworks.com.au or call +61 8 6188 8492** 3. No buttons working? Check the remote batteries are installed and replace if necessary.

### **Pairing your swift remote with a new set-top box.**

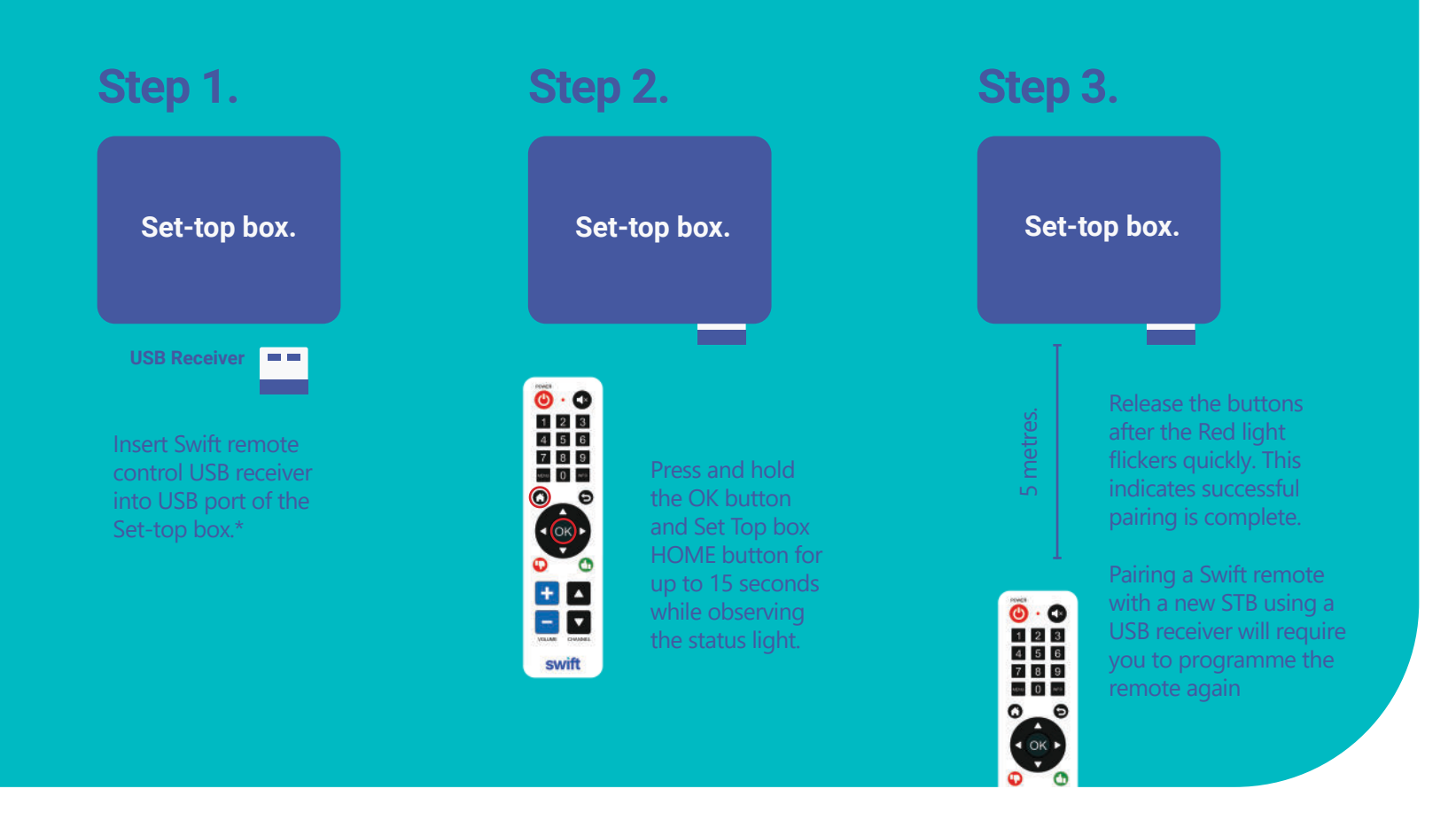

#### **\*Remote not working? Here are some things to check.**

Check there are no other STBs in the room using a USB receiver. If there is, remove the USB from the other STB, it while you go through the pairing and programming process.